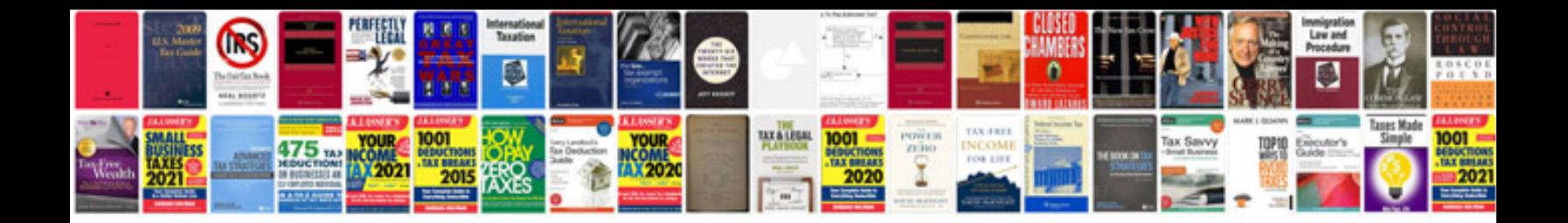

**Samsung ac manual**

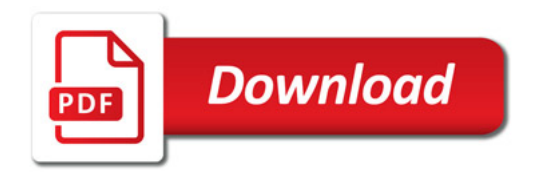

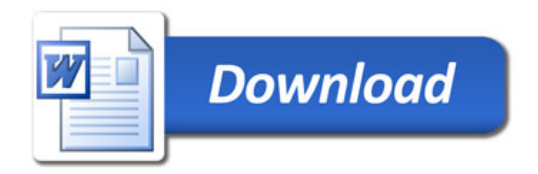